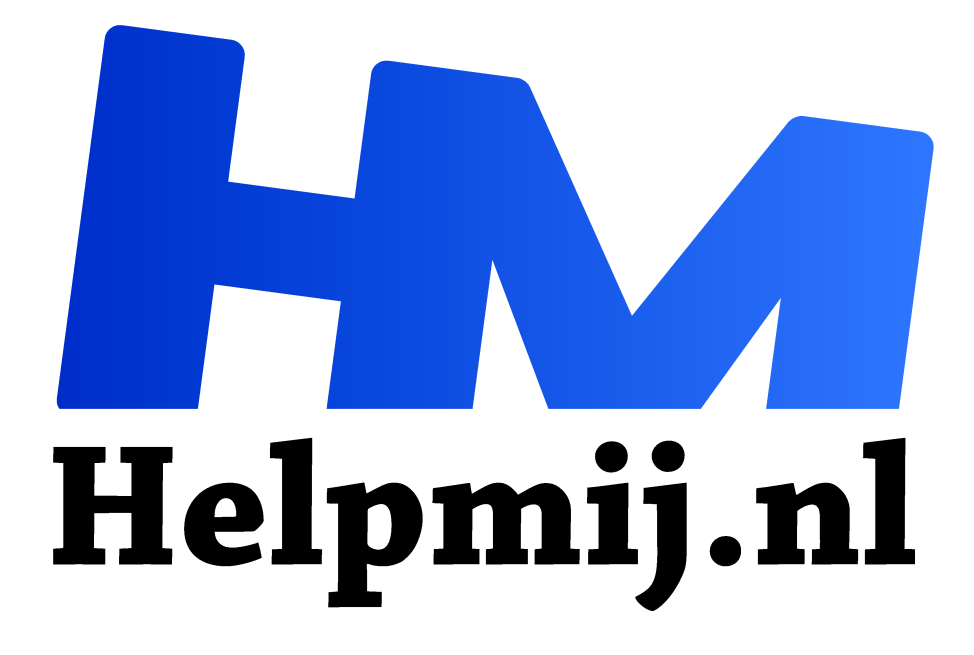

# **Android 10 op een PC**

**Handleiding van Helpmij.nl Auteur: Erik98 maart 2020**

Dé grootste en gratis computerhelpdesk van Nederland "

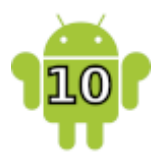

Dat je Android op een PC kon zetten vertelde ik al in het laatste nummer van vorig jaar. Maar wat dacht je nu van Android 10 (http://andex.exton.net/)? Dat kan dus ook. Ja! Android 10 is de laatste versie, dus dan heb je wel wat. Mijn 10" Samsung tablet, die ik vorig jaar kocht, draait nog op Android 9. Fijn systeem trouwens.

Er zijn twee hinderpaaltjes: 1: dit kost je 9 dollars en 2: je hebt minimaal een dual core PC nodig of beter.

## Dual Core

Dat je een wat pittiger machine nodig hebt dan bij die Android versie van vorig jaar, valt te begrijpen. Maar een dual core bak zal hier en daar vast wel als reserve op de plank liggen. Misschien nog wel met Windows 7? Dan is dat een mooie kandidaat om dit eens te proberen. Kijk, installeer je Linux als opvolger van dat Windows 7, dan zit je toch met het probleem dat niet iedereen daarin thuis is. Maar Android? Dat kent heel de jeugd tot in de kleinste details. Dat hoef je de jongelui echt niet te vertellen.

#### Snel

Op een PC met een dual core processor draait W10 al redelijk, dus ik verwacht dat hij op Android 10 vlot zal lopen! Alleen heb ik zo'n laptop net weggedaan wegens de komst van een mooie nieuwe. Je moet toch een keer de boel opruimen. Dus kan ik jullie dit keer niet vertellen hoe het uit zal pakken.

### Apps

Vrijwel alle apps draaien puik, gewoon via Google Play. Alleen de grote spelletjes niet. Die hebben een touchscreen nodig. Zie ook de screenshots.

### **Screenshots**

Screenshot 1 - AndEX 10 Desktop 200108 with GAPPS Screenshot 2 - AndEX 10 running Google Play Store Screenshot 3 - AndEX 10 running Aptoide App Manager Screenshot 4 - AndEX 10 running F-Droid Screenshot 5 - AndEX 10 running the YouTube Screenshot 6 - AndEX 10 showing all apps Screenshot 7 - AndEX 10 running Angry Birds Screenshot 8 - AndEX 10 running Drag Racing Screenshot 9 - AndEX 10 running 3D Chess Screenshot 10 - AndEX 10 Fishing Clash Screenshot 11 - AndEX 10 running CSR Racing 2

## DOWNLOAD andex-10-x86 64-gapps-fdroid-aptoide-chrome-1240mb-200108.iso for for 9 \$ **BUY NOW**

Op deze locatie op de website vind je de links naar de screenshots en waar je de iso kan kopen. (Klik niet op dit plaatje zelf. Dat werkt niet)

#### Waarschuwing

De maker laat weten dat dit systeem op de meeste PC' s goed draait, maar helaas niet op elke PC, of met slechts beperkte eigenschappen.

## Aanschaf

Wil je de iso downloaden (en dus die 9\$ betalen), hier is de link (http://andex.exton.net/?p=838). Onderaan de pagina vind je een Buy now knop. Dat betalen gaat via PayPal.

### Gebrek

Bij gebrek aan geschikte PC's, maar wel erg geïnteresseerd, kocht ik toch die iso. Dat liep verder gesmeerd. Nou moet je dan een DVD maken of met Rufus een stick maken.

#### Engels

De website is geheel in het Engels. Dat is natuurlijk niet zo handig. Misschien is er iemand die dit gaat proberen en het me wil uitleggen. Dat zou een oplossing zijn, want dan maken we daar een vervolg op dit artikel van. Wat ik zo begrijp kan ik er verder vrij gemakkelijk een USB installatie stick voor maken. Dat doe ik wel vaker voor Linux installaties. In dit geval moet dat dan met Rufus (https://rufus.ie/) op een Windows PC. Met de opdracht dd gaat het niet goed.

#### **Succes!**

Pagina 3 van 3